## МИНИСТЕРСТВО ОБРАЗОВАНИЯ ИРКУТСКОЙ ОБЛАСТИ ГОСУДАРСТВЕННОЕ БЮДЖЕТНОЕ ПРОФЕССИОНАЛЬНОЕ ОБРАЗОВАТЕЛЬНОЕ УЧРЕЖДЕНИЕ ИРКУТСКОЙ ОБЛАСТИ «ИРКУТСКИЙ ТЕХНИКУМ МАШИНОСТРОЕНИЯ ИМ. Н.П.ТРАПЕЗНИКОВА»

Утверждено приказом ГБПОУ ИТМ № 17 от 28 июня 2022 г.

## **РАБОЧАЯ ПРОГРАММА УЧЕБНОЙ ДИСЦИПЛИНЫ**

## **ОУД.10. ИНФОРМАТИКА**

по профессии 23.01.17 Мастер по ремонту и обслуживанию автомобилей

Рабочая программа учебной дисциплины составлена в соответствии с требованиями Федерального государственного образовательного стандарта среднего общего образования (Приказ № 413 от 17 мая 2012 года, зарегистрированный в Минюсте России 07.06.2012 № 24480, ред. от 29.12.2014 № 1645, ред. от 31.12.2015 № 1578, ред. от 29.06.2017 № 1645).

Организация-разработчик: Государственное бюджетное профессиональное образовательное учреждение Иркутской области «Иркутский техникум машиностроения им. Н.П. Трапезникова»

Разработчики: Потеряева Т.А., преподаватель высшей квалификационной категории Порватова Е. А., преподаватель высшей квалификационной категории

РАССМОТРЕНА на заседании ЦК преподавателей естественнонаучного цикла, математики и ИКТ № 17 от 28 июня 2022 г.

## **СОДЕРЖАНИЕ**

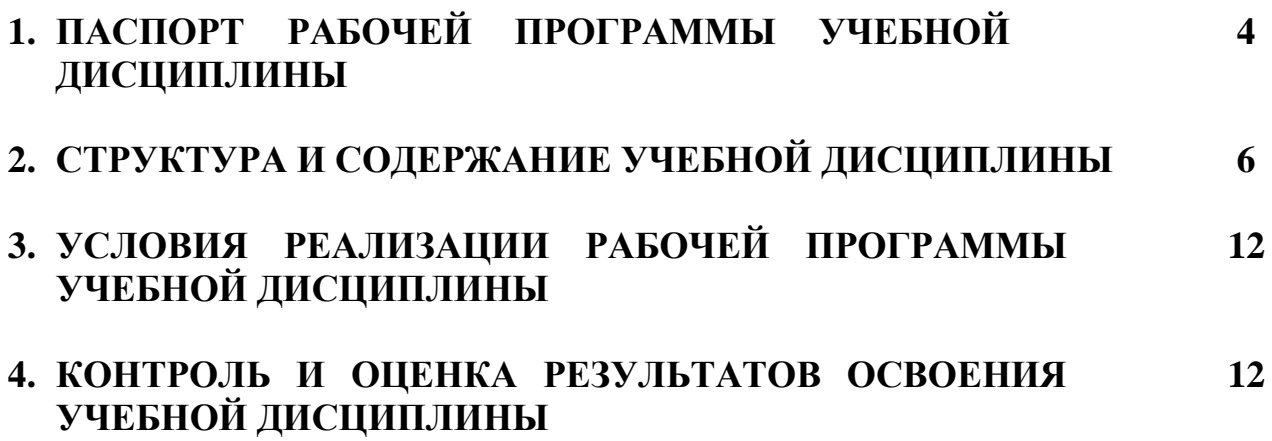

## **1. ПАСПОРТ РАБОЧЕЙ ПРОГРАММЫ УЧЕБНОЙ ДИСЦИПЛИНЫ ОУД.10. ИНФОРМАТИКА**

#### **1.1. Область применения программы**

Рабочая программа учебной дисциплины является частью основной профессиональной образовательной программы среднего профессионального образования по профессии 08.01.14 **Монтажник санитарно-технических, вентиляционных систем и оборудования.** Рабочая программа разработана на основе учебного плана ГБПОУ ИТМ, утвержденного Приказом № 17 от 28 июня 2022 г.

#### **1.2. Место дисциплины в структуре основной профессиональной образовательной программы:** учебная дисциплина **ОУД.10. ИНФОРМАТИКА** входит в общеобразовательный цикл.

**1.3. Цели и задачи дисциплины – требования к результатам освоения дисциплины:**

Освоение содержания учебной дисциплины **ОУД.10. ИНФОРМАТИКА**

обеспечивает достижение студентами следующих *результатов:* 

#### *личностных:*

 чувство гордости и уважения к истории развития и достижениям отечественной информатики в мировой индустрии информационных технологий;

осознание своего места в информационном обществе;

 готовность и способность к самостоятельной, творческой и ответственной деятельности с использованием информационнокоммуникационных технологий;

 умение использовать достижения современной информатики для повышения собственного интеллектуального развития в выбранной профессиональной деятельности, самостоятельно формировать новые для себя знания в профессиональной области, используя для этого доступные источники информации;

 умение выстраивать конструктивные взаимоотношения в командной работе по решению общих задач, в том числе с использованием современных средств сетевых коммуникаций;

 умение управлять своей познавательной деятельностью, проводить самооценку уровня собственного интеллектуального развития, в том числе с использованием современных электронных образовательных ресурсов;

 умение выбирать грамотное поведение при использовании разнообразных средств информационно-коммуникационных технологий как в профессиональной деятельности, так и в быту;

 готовность к продолжению образования и повышению квалификации в избранной профессиональной деятельности на основе развития личных информационно-коммуникационных компетенций;

#### *метапредметных:*

 умение определять цели, составлять планы деятельности и определять средства, необходимые для их реализации;

4

 использовать различные виды познавательной деятельности для решения информационных задач, применять основные методы познания (наблюдение, описание, измерение, эксперимент) для организации учебноисследовательской и проектной деятельности с использованием информационнокоммуникационных технологий;

 использовать различные информационные объекты в изучении явлений и процессов, с которыми возникает необходимость сталкиваться в профессиональной сфере;

 использовать различные источники информации, в том числе пользоваться электронными библиотеками, умение критически оценивать и интерпретировать информацию, получаемую из различных источников, в том числе из сети Интернет;

 анализировать и представлять информацию, представленную в электронных форматах на компьютере в различных видах;

 умение использовать средства информационно-коммуникационных технологий в решении когнитивных, коммуникативных и организационных задач с соблюдением требований эргономики, техники безопасности, гигиены, ресурсосбережения, правовых и этических норм, норм информационной безопасности;

 публично представлять результаты собственного исследования, вести дискуссии, доступно и гармонично сочетая содержание и формы представляемой информации средствами информационных и коммуникационных технологий;

#### *предметных:*

В результате изучения информатики и ИКТ на профильном уровне ученик должен

#### **знать/понимать:**

логическую символику;

основные конструкции языка программирования;

 свойства алгоритмов и основные алгоритмические конструкции; тезис о полноте формализации понятия алгоритма;

 виды и свойства информационных моделей реальных объектов и процессов, методы и средства компьютерной реализации информационных моделей;

общую структуру деятельности по созданию компьютерных моделей;

 назначение и области использования основных технических средств информационных и коммуникационных технологий и информационных ресурсов;

 виды и свойства источников и приемников информации, способы кодирования и декодирования, причины искажения информации при передаче; связь полосы пропускания канала со скоростью передачи информации;

 базовые принципы организации и функционирования компьютерных сетей;

 нормы информационной этики и права, информационной безопасности, принципы обеспечения информационной безопасности;

 способы и средства обеспечения надежного функционирования средств ИКТ;

5

#### **уметь:**

 выделять информационный аспект в деятельности человека; информационное взаимодействие в простейших социальных, биологических и технических системах;

 строить информационные модели объектов, систем и процессов, используя для этого типовые средства (язык программирования, таблицы, графики, диаграммы, формулы и т. п.); вычислять логическое значение сложного высказывания по известным значениям элементарных высказываний; проводить статистическую обработку данных с помощью компьютера;

 интерпретировать результаты, получаемые в ходе моделирования реальных процессов;

 устранять простейшие неисправности, инструктировать пользователей по базовым принципам использования ИКТ; оценивать числовые параметры информационных объектов и процессов: объем памяти, необходимый для хранения информации; скорость передачи и обработки информации; оперировать информационными объектами, используя имеющиеся знания о возможностях информационных и коммуникационных технологий, в том числе создавать структуры хранения данных; пользоваться справочными системами и другими источниками справочной информации; соблюдать права интеллектуальной собственности на информацию;

 проводить виртуальные эксперименты и самостоятельно создавать простейшие модели в учебных виртуальных лабораториях и моделирующих средах;

 выполнять требования техники безопасности, гигиены, эргономики и ресурсосбережения при работе со средствами информатизации; обеспечивать надежное функционирование средств ИКТ;

#### **использовать приобретенные знания и умения в практической деятельности и повседневной жизни для:**

 поиска и отбора практической информации, в частности связанной с личными познавательными интересами, самообразованием и профессиональной ориентацией;

 представления информации в виде мультимедиа-объектов с системой ссылок (например, для размещения в сети); создания собственных баз данных, цифровых архивов, медиатек; подготовки и проведения выступления, участия в коллективном обсуждении, фиксации его хода и результатов; личного и коллективного общения с использованием современных программных и аппаратных средств коммуникаций; соблюдения требований информационной безопасности, информационной этики и права.

#### **1.4. Количество часов на освоение программы дисциплины:**

максимальная учебная нагрузка обучающегося – 236 часов, в том числе:

- обязательная аудиторная учебная нагрузка обучающегося **230** часов;
- самостоятельная работа обучающегося **нет**.

# **2. СТРУКТУРА И СОДЕРЖАНИЕ УЧЕБНОЙ ДИСЦИПЛИНЫ**

## **2.1. Объем учебной дисциплины и виды учебной работы**

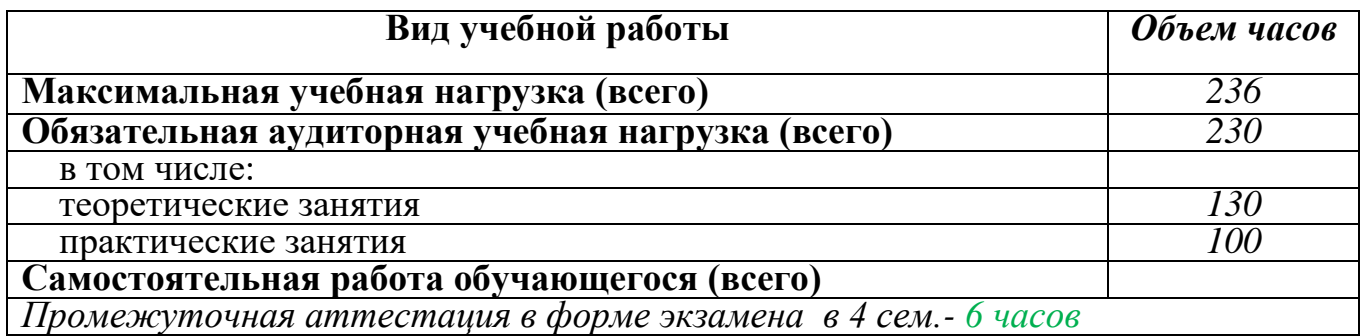

## **2.2. Календарно-тематический план и содержание учебной дисциплины ОУД.10. Информатика**

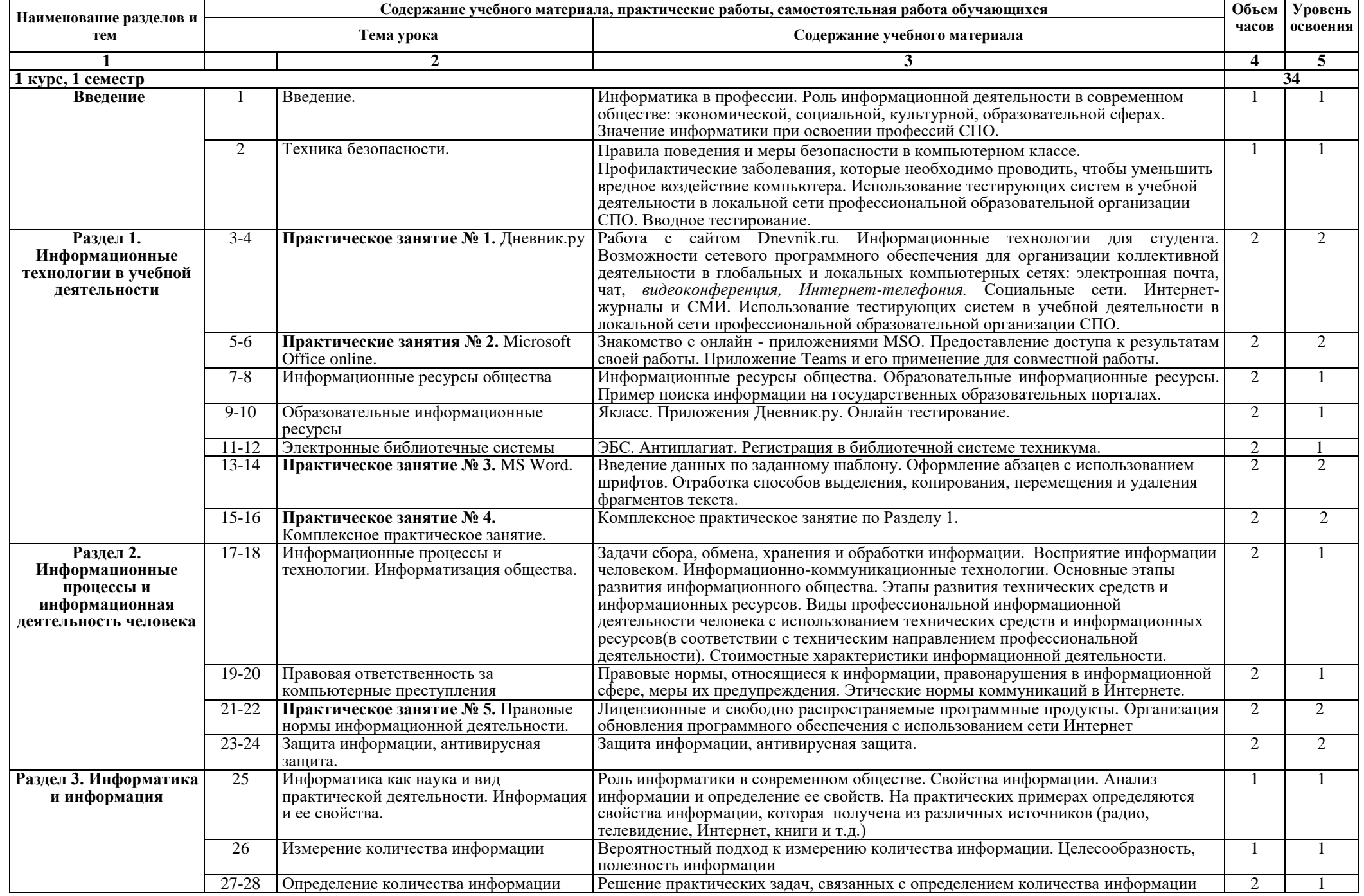

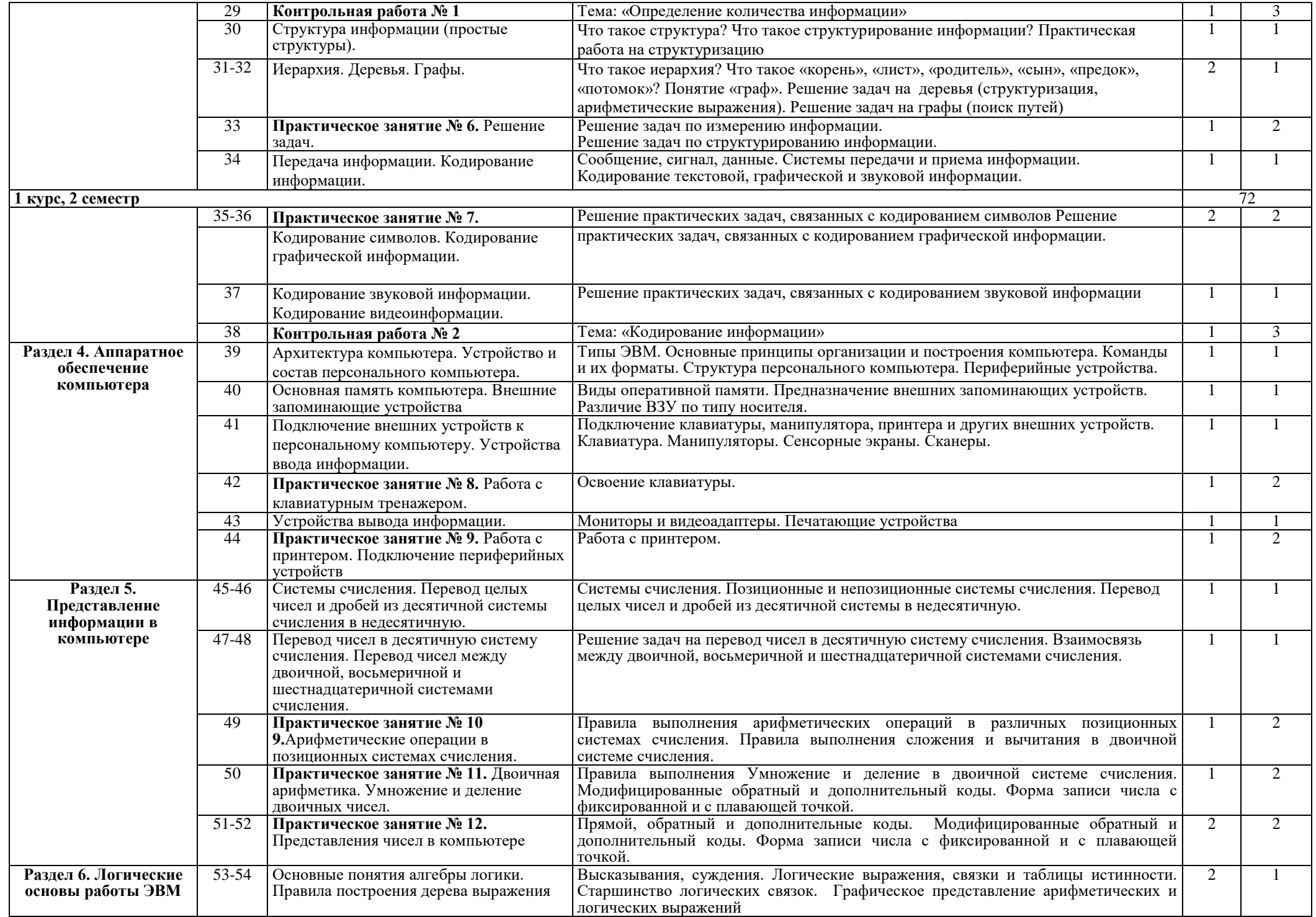

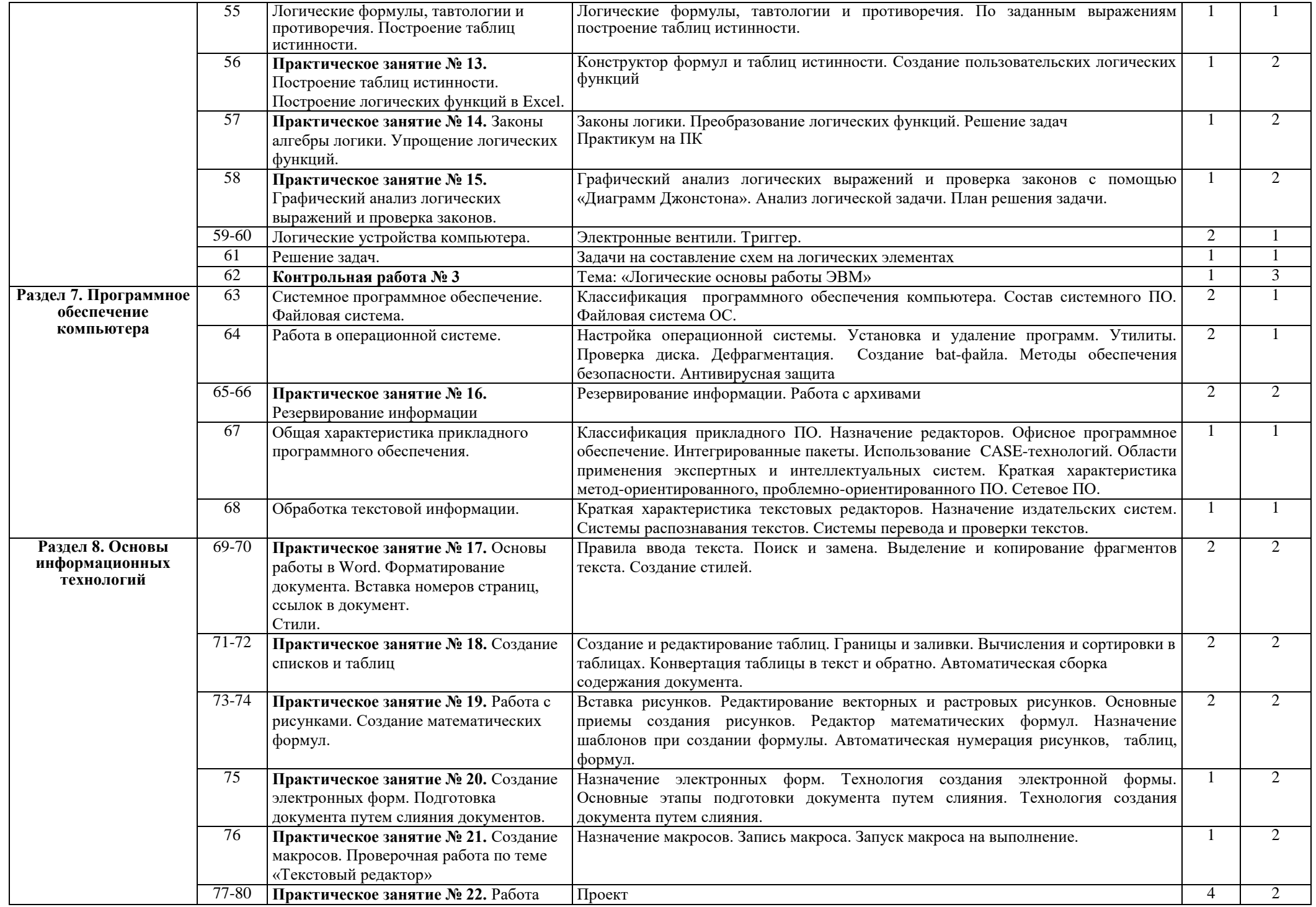

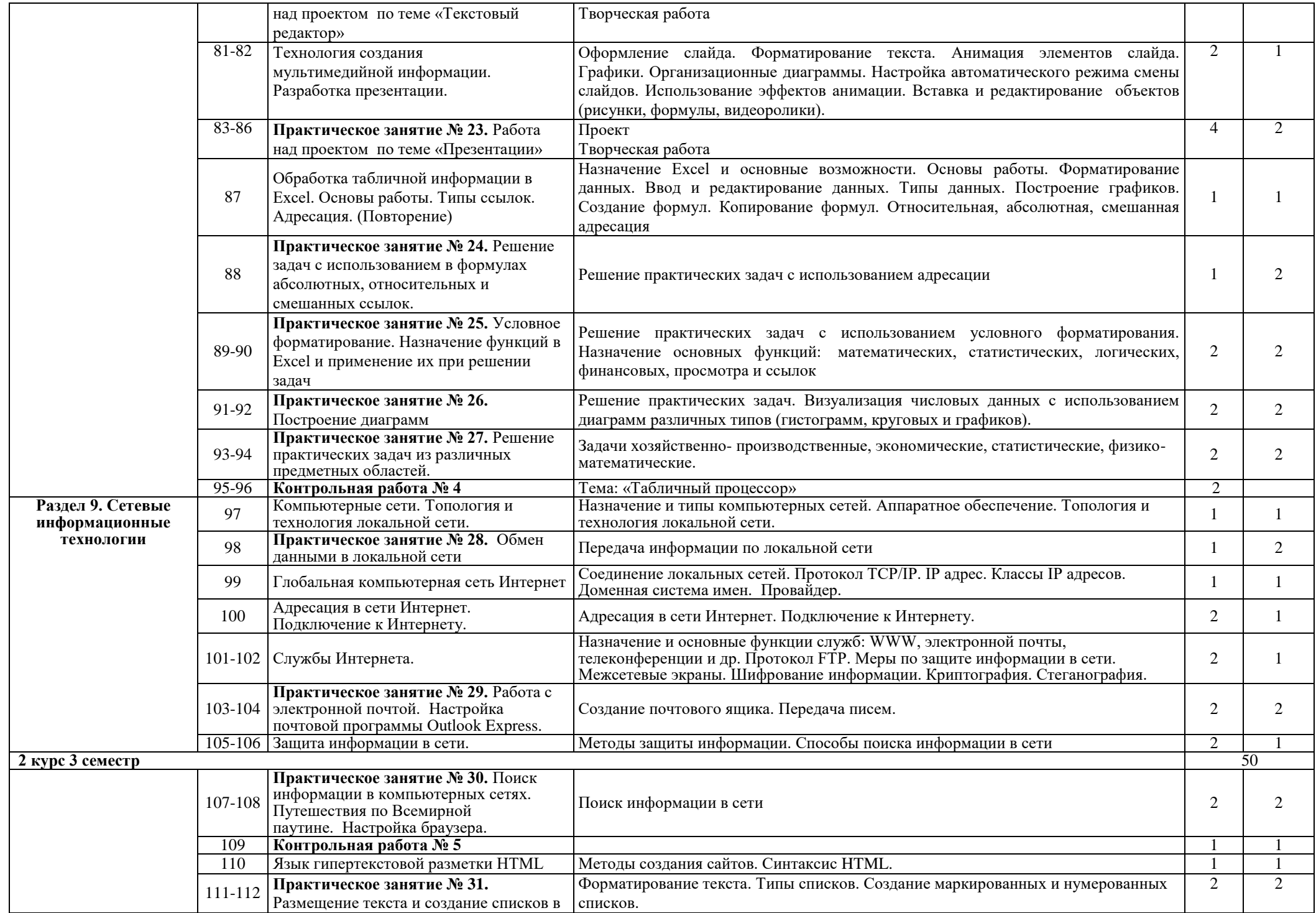

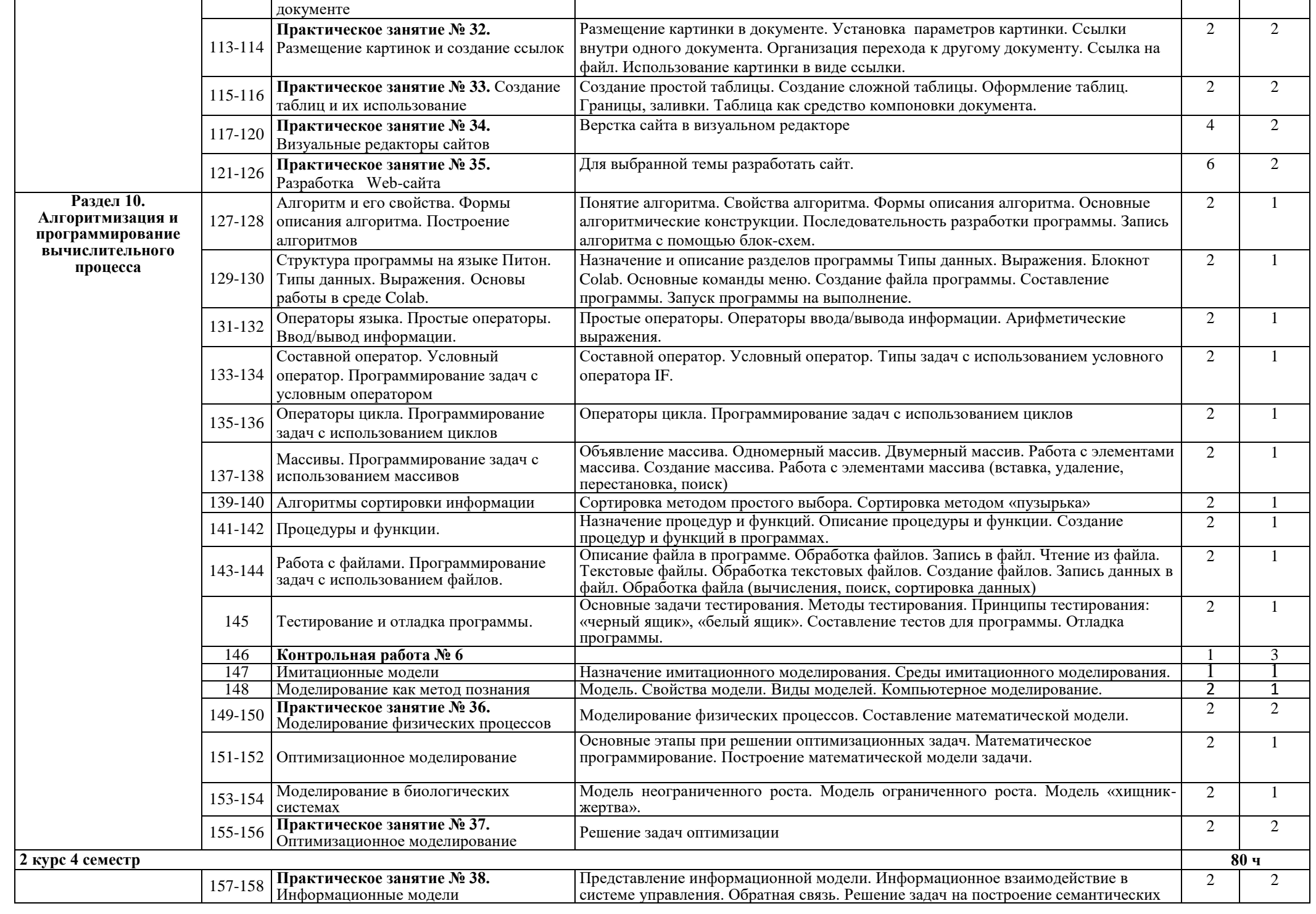

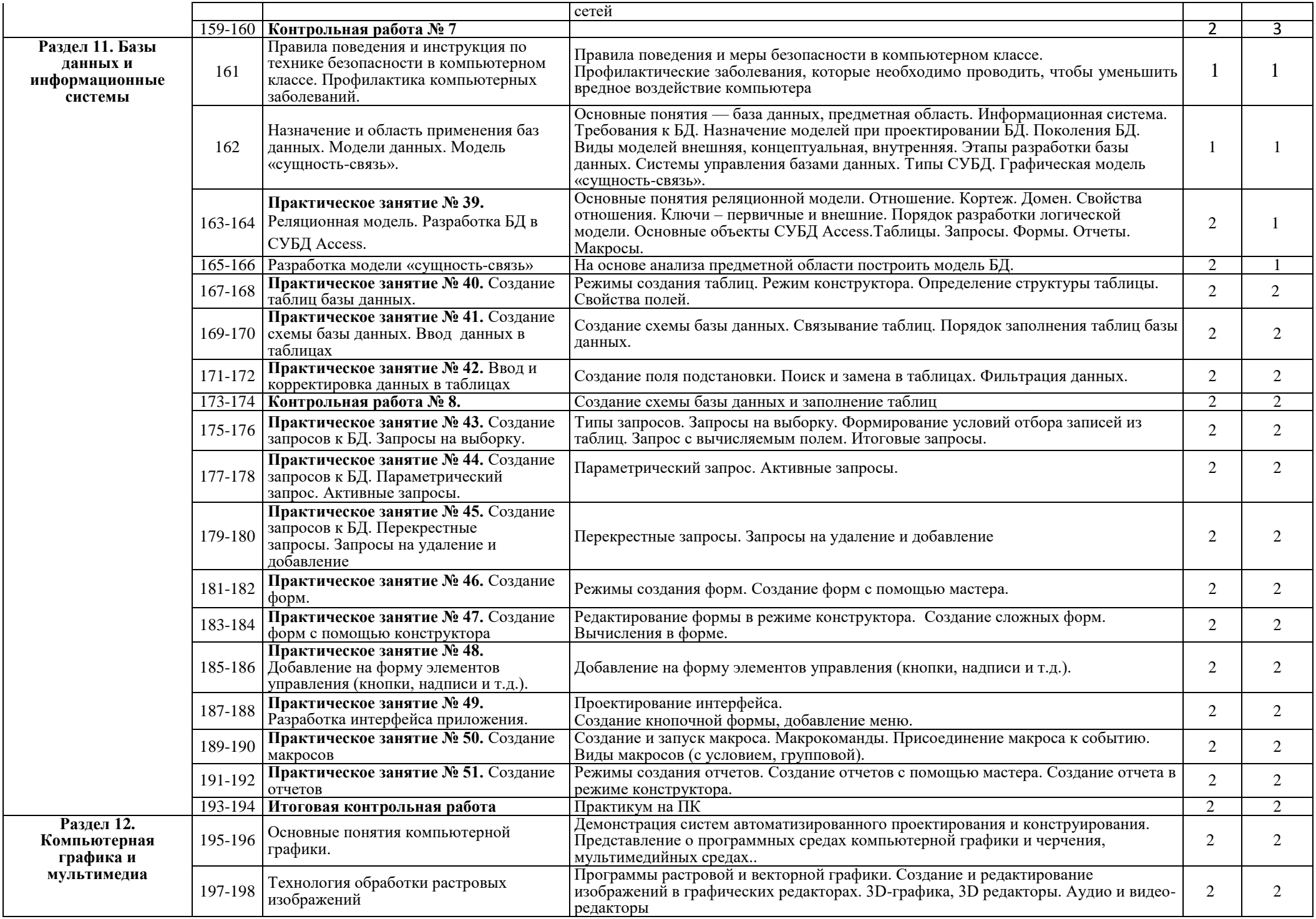

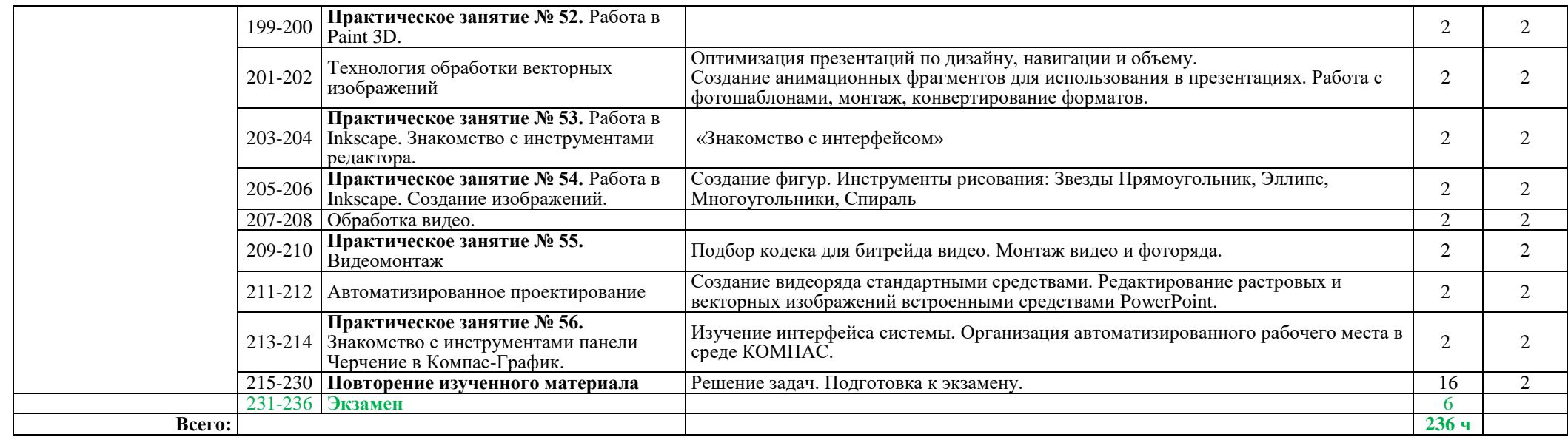

## **3. УСЛОВИЯ РЕАЛИЗАЦИИ РАБОЧЕЙ ПРОГРАММЫ ДИСЦИПЛИНЫ ОУД.10. ИНФОРМАТИКА**

### **3.1. Материально-техническое обеспечение**

Реализация программы дисциплины требует наличия: учебного кабинета, оснащённого компьютерной техникой, соединенные в локальную сеть, оснащённые соответствующим программным обеспечением и доступом в сеть Интернет.

## **3.2. Информационное обеспечение обучения Перечень учебных изданий, Интернет-ресурсов, дополнительной литературы**

### **3.2.1. Основные источники**

1. Гуриков, С. Р. Информатика / С.Р. Гуриков, – 2-е изд. – М.: ИНФРА-М, 2021. – 566 с. – (Среднее профессиональное образование). – ISBN 978-5-16-016575-2. – Режим доступа: https://znanium.com/catalog/product/960142 .

2. Плотникова Н.Г. Информатика и информационно-коммуникационные технологии (ИКТ) : учеб. пособие / Н.Г. Плотникова. – М.: РИОР: ИНФРА-М, 2018. – 124 с. – (Среднее профессиональное образование). – ISBN 978-5-16- 103365-4. – Режим доступа: http://znanium.com/catalog/product/941739.

3. Сергеева И.И. Информатика: учебник / И.И. Сергеева, А.А. Музалевская, Н.В. Тарасова. – 2-е изд., перераб. и доп. – М.: ИД «ФОРУМ»: ИНФРА-М, 2020. – 384 с. – (Среднее профессиональное образование). – ISBN 978-5-16-100948-2. – Режим доступа: http://znanium.com/catalog/product/ 1083063.

### **3.2.2. Дополнительные источники**

1. Информатика, автоматизированные информационные технологии и системы: Учебник / Гвоздева В.А. – М.:ИД ФОРУМ, НИЦ ИНФРА-М, 2015. – 544 с.: 60x90 1/16. – (Профессиональное образование) ISBN 978-5-8199-0449-7 – Режим доступа: http://znanium.com/catalog/product/492670

2. Основы построения автоматизированных информационных систем: Учебник / В.А. Гвоздева, И.Ю. Лаврентьева. – М.: ИД ФОРУМ: НИЦ Инфра-М, 2013. – 320 с.: ил.;  $60x901/16.$  – (Профессиональное образование). (переплет) ISBN 978-5-8199-0315-5 – Режим доступа:

http://znanium.com/catalog/product/392285

3. Практикум по информатике. Компьютерная графика и web-дизайн : учеб. пособие / Т.И. Немцова, Ю.В. Назарова ; под ред. Л.Г. Гагариной. – М. : ИД «ФОРУМ» : ИНФРА-М, 2017. – 288 с. + Доп. материалы [Электронный ресурс; Режим доступа http://www.znanium.com]. – (Профессиональное образование). – Режим доступа: http://znanium.com/catalog/product/899497

4. Сборник лабораторных работ по дисциплине «Информатика», часть 1: Методические указания / Алексеев А.П. – М.:СОЛОН-Пр., 2016. – 262 с.: ISBN 978-5-91359-193-7 – Режим доступа: http://znanium.com/catalog/product/892509

5. Сборник лабораторных работ по дисциплине «Информатика», часть 2.: Учебное пособие. Учебное пособие по дисциплине «Информатика», для студентов первого курса специальностей  $10.03.01$  и  $10.05.02$  / Алексеев А.П. – М.: СОЛОН-Пр., 2017. – 256 с.: ISBN 978-5-91359-220-0. – Режим доступа: http://znanium.com/catalog/product/881455

6. Современные мультимедийные информационные технологии: Учебное пособие / Алексеев А.П., Ванютин А.Р., Королькова И.А. – М.:СОЛОН-Пр., 2017. – 108 с.: ISBN 978-5-91359-219-4 – Режим доступа: http://znanium.com/catalog/product/858607

### **3.2.3. Интернет- ресурсы**

1. Портал «Якласс». – Режим доступа: http://yaklass.ru/.

2. Единая коллекция цифровых образовательных ресурсов. – Режим доступа: http://school-collection.edu.ru/.

3. Единое окно доступа к образовательным ресурсам Российской Федерации. – Режим доступа: http://window.edu.ru/.

4. Мегаэнциклопедия Кирилла и Мефодия, разделы « Наука / Математика. Кибернетика» и «Техника/ Компьютеры и Интернет». – Режим доступа: http://www.megabook.ru/.

5. Открытая электронная библиотека «ИИТО ЮНЕСКО» по ИКТ в образовании. – Режим доступа: http://ru.iite.unesco.org/publications/.

6. Открытые Интернет-курсы «Интуит» по курсу «Информатика». – Режим доступа: http://www.intuit.ru/studies/courses.

7. Открытые электронные курсы «ИИТО ЮНЕСКО» по информационным технологиям. – Режим доступа: http://lms.iite.unesco.org/.

8. Портал «Информационно-коммуникационные технологии в образовании». – Режим доступа: http://www.ict.edu.ru.

9. Портал Свободного программного обеспечения. – Режим доступа: http://freeschool.altlinux.ru/.

10. Справочник образовательных ресурсов «Портал цифрового образования». – Режим доступа: http://digital-edu.ru/.

11. Учебники и пособия по Linux. – Режим доступа:

http://heap.altlinux.org/issues/textbooks/.

12. Федеральный центр информационно-образовательных ресурсов (ФЦИОР). – Режим доступа: http://fcior.edu.ru.

13. Электронная книга «ОpenOffice.org: Теория и практика». – Режим доступа: http://books.altlinux.ru/altlibrary/openoffice.

## **4. КОНТРОЛЬ И ОЦЕНКА РЕЗУЛЬТАТОВ ОСВОЕНИЯ ДИСЦИПЛИНЫ ОУД.10. Информатика**

**Контроль и оценка** результатов освоения дисциплины осуществляется преподавателем в процессе проведения практических занятий, тестирования, а также выполнения обучающимися индивидуальных заданий, проектов, исследований.

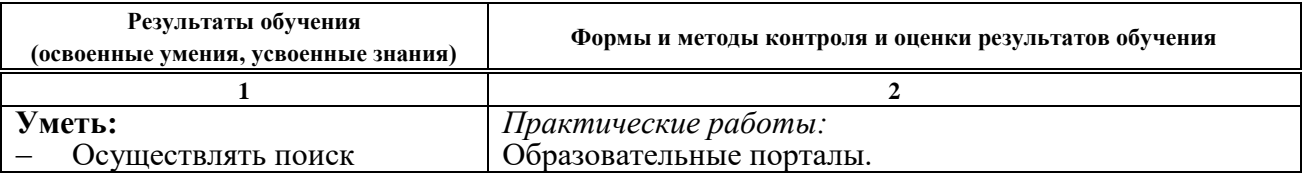

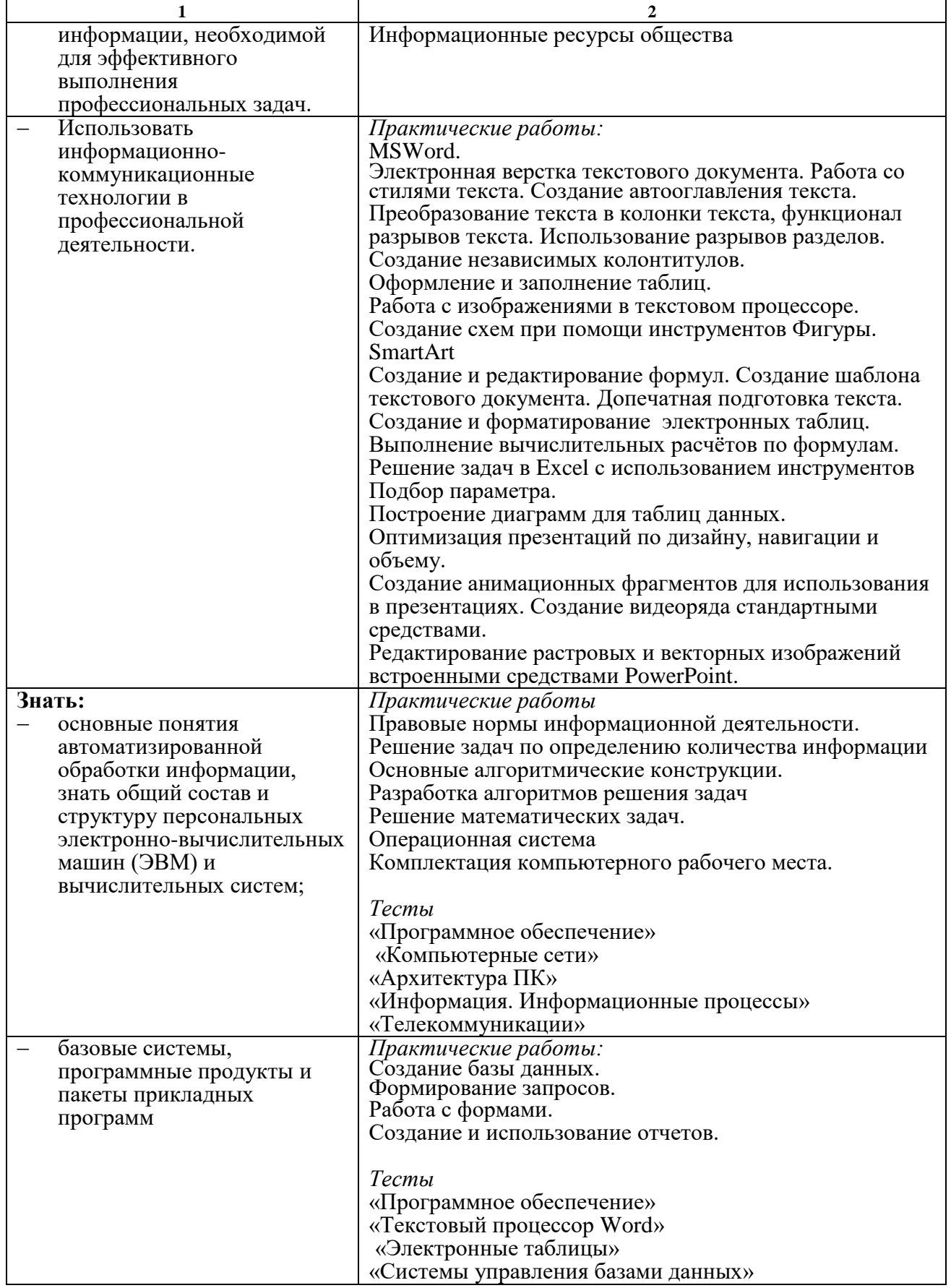